# **Summer 1, 2022 ACCT 2302 - PRINCIPLES OF MANAGERIAL ACCOUNTING**

**Section 060 – Online/Asynchronous**

**Instructor:** David Marks Office - COB 350.10 903-565-5547 Email: [dmarks@UTTyler.edu](mailto:dmarks@UTTyler.edu) Personal Zoom[: https://uttyler.zoom.us/j/9705761192](https://uttyler.zoom.us/j/9705761192)

#### **Office Hours:**

#### **By appointment, only:**

Please make an appointment for Zoom via link, below, at least 12 hours in advance to ensure availability. I am available an hour each day from 2:00pm – 3:00pm, M-F. Please use the link, below to schedule time.

## <https://calendly.com/dmarks-2302/30min>

Zoom link will be provided in appointment confirmation.

If that does not fit your schedule, I am open to seeing what time would work for you. Please reach out to me through Canvas

## **Preferred means of communication:**

In an effort to ensure that I can respond to your needs promptly and efficiently, here are my preferred methods of communicating:

- Email me directly, or
- By appointment; see above for scheduling.

**Course Description:** Accounting concepts and methods used in managerial planning, control, and decision-making. Topics include budgetary planning, control and analysis; responsibility accounting; costing techniques; standard costs; cost-volume-profit relationships; and capital budgeting.

#### **Prerequisite:** Acct 2301

**Course Objectives:** Managerial accounting is a sub-discipline of accounting concerned with the information needed by managers to effectively plan, direct, control and make decisions about company operations. The study of managerial accounting crosses disciplines because the managerial accounting system must provide information that is useful in financing, operating, marketing, research and development and myriad other activities of a company. The primary objective of this course to provide you with the knowledge and tools to effectively use managerial accounting information. The specific knowledge and tools objectives include:

- Understand how to allocate costs and why.
- Develop basic concepts of various cost allocation methods and their implications.
- Understand cost behavior and cost, volume and profit relationships
- Understand how to use accounting information for planning, decision makingand continuous improvement.
- Develop insight into the evaluation and managing of performance.

## **Required Course Materials:**

## *Please read the following carefully as there are several different options for you to purchase this book and the Connect access.*

**Textbook:** *Fundamental Managerial Accounting Concepts, 9th Edition,* **Edmonds and Olds**, (McGraw Hill).

- **Purchase direct from publisher** (least expensive option). When you access the publisher via Canvas (M-H Connect), you will be prompted for your purchase option:
	- o eBook and Connect, only (**min required**):
		- ISBN 9781265395988
	- o eBook, Connect, and looseleaf text
		- **ISBN 9781265375218**
- **Purchase from the bookstore**
	- o Same ISBN, as above

A student of this institution is not under any obligation to purchase a textbook from a universityaffiliated bookstore. The same textbook may be also available from an independent retailer, including an online retailer. I only require that you purchase the Connect code since it comes with a free eBook. You must purchase the Connect access code in order to complete online homework and accounting problems. **I accept HW submitted through Connect only. I will not accept HW submitted as email attachment or in any other form.**

## **Other Connect Information**

The eBook with Connect access is the cheapest option but most students find it much easier to use and follow along in class with an actual hardback textbook. Be aware that if you choose to only purchase the Connect code and use an e-book, the code is only valid for one semester.

Do not use Internet Explorer as your browser. Please use **Chrome or Firefox** as your browser for Connect. I am told those suffer from fewer problems than other browsers.

Please see Canvas under the heading of "Getting Started" for the registration instructions. Contact CONNECT tech Support if you are having issues with their web site:800-331-5094.

**Caution:** Connect grades your homework automatically, so your answer must be exact. If the solution requires two decimal points, 38.20 is correct, but 38.2 is not. Similarly, if the solution requires that the answer be in percentages, 28% is correct but .28 is not. If you find that your solution is marked incorrect when you use the "Check Answer" feature, make sure you have expressed your solution exactly as the problem requires.

#### **Canvas Mobile App**

Canvas has created Canvas Student to help students access their courses while they are away from a computer browser. The Canvas Student app comes in handy for checking messages, announcements, and grades.

#### **How to Install the Canvas App**

- 1. On your mobile device, open the App Store.
- 2. Search for Canvas Student or Canvas Teacher
- 3. Select the appropriate app, and download and install it.

#### **How to Log in to the Canvas App**

The first time you log in, you will need to identify your institution and log in with your UT Tyler user ID and password.

- 1. Open the Canvas app.
- 2. Tap Find Your School or District.
- 3. Type the name of your institution. When the full name appears in the search list, tap the name.
- 4. Type your UT Tyler user ID and password, and tap Login.
- 5. On the verification page, tap Log In.

Your Canvas dashboard will open.

#### **Classroom Policies:**

- This is an **asynchronous class**. "Asynchronous learning simply refers to an environment in which teaching and learning do not occur at the same time or in the same space. Learning materials are typically loaded in advance with learners engaging in methods of individual or self-paced learning, logging in and completing work on their own schedule. That is not to say that asynchronous learning does not have a pace or schedule with concrete deadlines and start and end dates, but rather that the learner can choose when to login and complete their work during the allotted time frame."1
- Asynchronous learning requires a degree of self-discipline. Do your own work. Dishonesty will not be tolerated in this class. Violations of accepted standards of conduct will result in the imposition of the penalties allowed by the University.
- In an accounting class, it is easy to fall behind. In a short summer session, the pace is faster than normal and requires you to schedule time EVERY DAY to work on the class material. The syllabus will provide you with a framework for scheduling your time. Lengthy instructions will not be available on a one-on-one basis. However, you may schedule one-on-one time to ask specific questions on the assigned work.
- All assignments are to be completed in Connect, unless otherwise indicated. All assignments must be completed on or before the due dates. No late assignments will be allowed unless there are emergency situations and documentation is provided (e.g. doctor's note, subpoena, accident report, etc.). Don't wait until the last minute to request an extension. NOTE: Connect won't allow extensions once you enter STUDY mode.

**Assessment:** The basis of your grade is determined as follows:

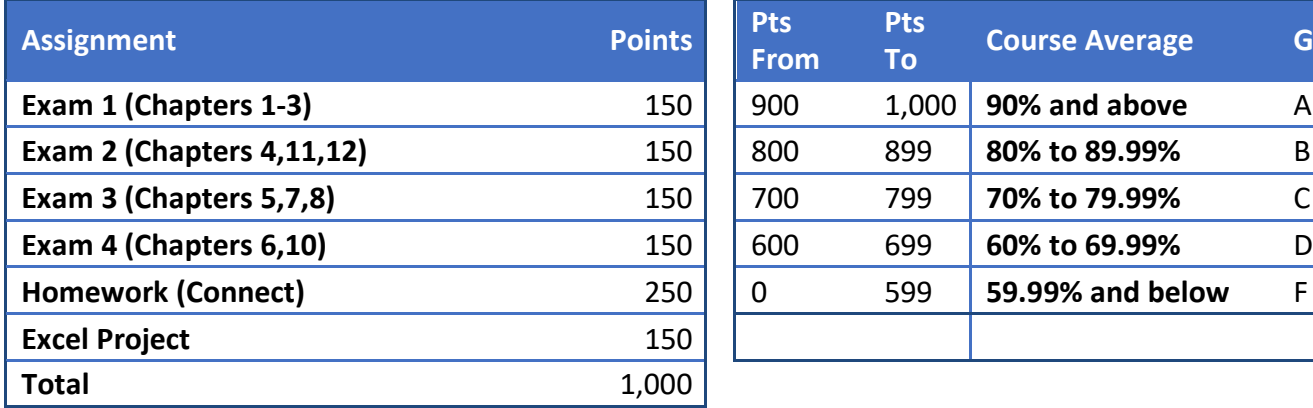

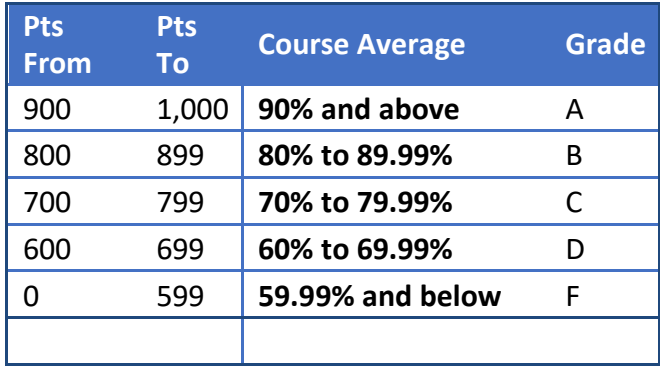

Grades posted on Canvas throughout the semester are individual grades for that assignment only and are not weighted but are posted for your review. Final grades will be posted on Canvas at the end of the semester using the Grading Scale, above.

**Exams:** will be **online** and will be administered and proctored using Proctorio in Connect. There will not be any additional cost for proctoring. Please make sure you are using the current version of Chrome or Firefox and you will need the following:

- High-speed Internet connection
- Webcam (internal or external)
- Windows, Mac, or Chrome Operating System
- Up-to-date Chrome or Firefox browser
- Quiet and private environment to take your assessment

You will not be permitted to have other people in the room with you and your webcam must be on for the duration of the exam. Failure to adhere to these requirements will result in a zero (0) for the exam.

During exams you will be permitted to have:

- a four-function calculator (no programmable calculators),
- one sheet of blank scratch paper only.
- **One 3x5 Notecard** : If you have completed all your homework, on time, with a minimum of 70% correct, you may have use a 3x5 notecard as a test-taking aid. Use of a notecard during the exam without completing the homework as described will be considered academic dishonesty and will result in a zero for the exam.

You will **not** be permitted to use a cellphone or take bathroom breaks. Please prepare accordingly.

**Make-up quizzes and exams** will **ONLY** be given under extreme extenuating conditions such as, but limited to, hospitalization or medical emergency (including COVID related issues), physical injury, or death of an immediate family member. You MUST provide me proof of your issue in order to qualify for a make-up exam. For extenuating conditions, make-up exams must be taken **within three days** of your medical release.

## **Copyrights**

Unauthorized distribution of copyrighted material may subject students to civil and criminal penalties under the Federal Copyright law. The University of Texas System maintains its copyright policy at UTS107, "Use of Copyrighted Materials." If you are a member of a UT institution community (faculty, staff, or student), click the appropriate link to view frequently-used copyright agreements, courseware agreements, and software standard agreements. Because copyright law is fluid, evolving, and fact-specific, contact an attorney for assistance on particular issues. UT institution community members may contact the Office of General Counsel for guidance.

## **Important Dates, Summer 2022**

- **Friday, May 27**: Payment deadline, 5:00pm CST
- **Tuesday, May 31**: Classes officially begin
- **Friday, June 3**: Census Date; second drop for non-payment
- **Monday, June 6**: Third Drop for non-payment
- **Tuesday, June 21: Last Day to Withdraw**
- **July 1 -2**: Final Exams

**TENTATIVE Acct 2302 Summer 2022 Schedule.** This course is taught in an asynchronous/virtual manner. To help you stay organized, a course schedule is provided, below. **Homework assignments are found on Canvas in individual modules that identify any assignments.** Any due date or assignment/project is subject to change at any time by the instructor. Any changes will be announced via Canvas announcement as soon as possible.

Assignments and due dates for the entire semester are visible in Canvas. **All assignments must be completed on or before the due dates.** No late assignments will be allowed unless there are extenuating circumstances and documentation is provided (e.g. doctor's note, subpoena, accident report, etc.). Don't wait until the last minute to request an extension. **NOTE**: Connect won't allow extensions once you enter STUDY mode.

## **Some assignments will require that you work on various computer programs outside of class, such as MS Excel. If access to a computer is an issue for you, there is a computer lab on the second floor in room 252 of the COB.**

I highly encourage you to set aside time each day to work on your assignments. This ensures you have time to contact the appropriate person(s) if unforeseen technological issues impact your ability to complete the assignment.

## **Major Assignments listed, below** *(detailed information will be provided in class)***:**

**Excel Data Analytics Case:** This Excel project shows students how to drill-down into a company's sales and cost data, gaining a deeper understanding of the company's sales and how this information can be used for decision-making. Students will use Excel to analyze the sales and cost transactions for an insurance company. Students will first have to find and correct errors in the data set. Students then will create calculated columns, pivot tables, charts, and other items, and will draw conclusions based on these results.<sup>2</sup>

<sup>2</sup> KAT Insurance Corporation: Introductory Managerial Accounting Data Analytics Case, Instructor Guide, Wendy M. Tietz, Kent State University, Jennifer M. Cainas, University of South Florida, Tracie L. Miller-Nobles, Austin Community College

## **TENTATIVE Acct 2302 Summer 1, 2022 Schedule**

Specific chapter assignments are found on Canvas in individual modules that identify any work to be completed and is subject to change by the instructor.

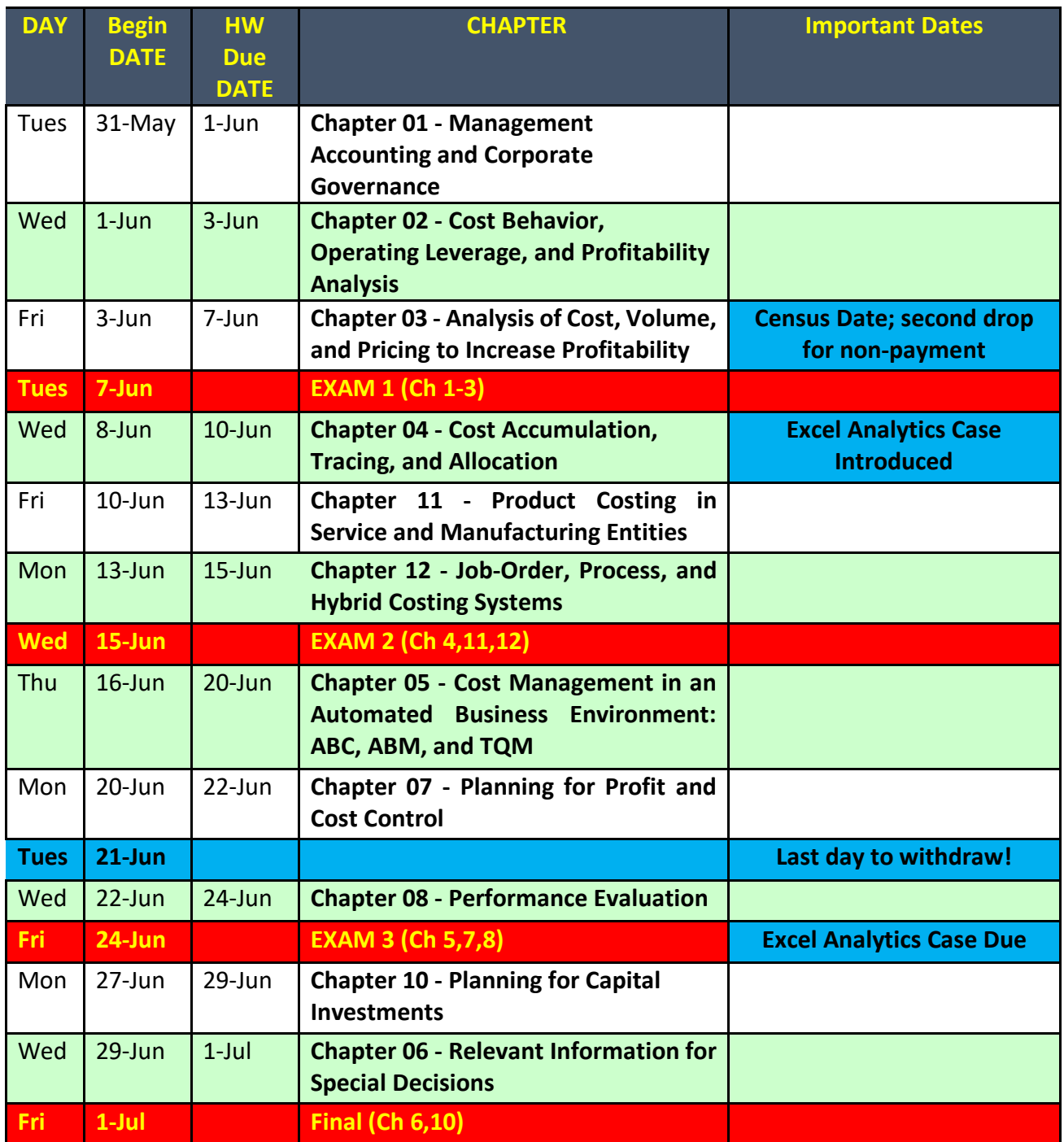

*"I find that the harder I work, the more luck I seem to have."*

-- Thomas Jefferson

*"The difference between a successful person and others is not a lack of strength, not a lack of knowledge, but rather a lack of will."*

-- Vince Lombardi